### 729G46 Informationsteknologi och programmering Tema 3, Föreläsning 3.3

Johan Falkenjack, johan.falkenjack@liu.se

#### Föreläsningsöversikt

- Fler sätt att representera grafer
	- grannlista
	- grannmatris
- Matriser, matrismultiplikation
- Räkna ut antalet vägar av en viss längd som finns mellan två noder
- Programmering
	- dela upp i delproblem
	- **Parprogrammering**

#### Repetition, graf

- En graf består av hörn och kanter,  $G = (V, E)$  där  $\bar V$  är mängden hörn/noder och  $\overline{E}$  är mängden kanter/bågar
- I en oriktad graf är varje kant en mängd.
- I riktad graf är varje kant en tupel.
- Exempel
	- Oriktad graf:  $G = (V, E)$ ,  $V = \{a, b, c, d\}$ ,  $E = \{\{a, b\}, \{b, c\}, \{a, c\}, \{c, d\}\}\$
	- Riktad graf:  $G = (V, E)$ ,  $V = \{a, b, c, d\}$ ,  $E = \{(a, b), (b, c), (a, c), (c, d)\}\$

## Grannlistor

Representation av graf genom att visa vilka grannar varje nod har

#### **Grannlistor**

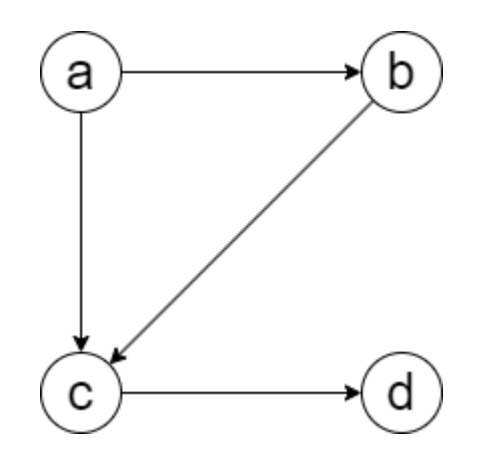

- Ett annat sätt att representera en graf är att använda en *grannlista* (eng. *adjacency list*).
- Hörn och de hörn som de är grannar med
- T.ex. för  $G = (V, E)$ ,  $V = \{a, b, c, d\}$ ,  $E = \{(a, b), (b, c), (a, c), (c, d)\}$ 
	- $\blacksquare$  a: b, c
	- $\blacksquare$  b: c
	- $\Box$  c: d
	- $\blacksquare$  d:
- I Python är datatypen dictionary ypperlig för att representera grannlistor.

Representation av graf som matris

#### **Matriser**

- En *matris* är en matematisk konstruktion som har rader och kolumner och på vilken vi antar att vi kan utföra vissa matematiska operationer.
- Inom *linjär algebra* (den gren av matematik där matriser oftast introduceras först) används traditionellt versaler för att referera till matriser, t.ex. matrisen  $\boldsymbol{X}$  nedan, medan gemener används för att referera till dess element.
- Element  $x_{3,4}$  är alltså värdet på rad 3, kolumn 4, etc.

$$
\bm{X} = \begin{bmatrix} x_{1,1} & x_{1,2} & \ldots & x_{1,n} \\ x_{2,1} & x_{2,2} & \ldots & x_{2,n} \\ \vdots & \vdots & \ddots & \vdots \\ x_{m,1} & x_{m,2} & \ldots & x_{m,n} \end{bmatrix}
$$

#### Matriser, fortsättning

- Ibland ser man matriser skrivna med vanliga parenteser snarare än hakparenteser.
- Båda notationerna är vanliga och allmänt accepterade, så länge man är konsekvent.

$$
\bm{X} = \left(\begin{array}{cccc}x_{1,1} & x_{1,2} & \ldots & x_{1,n} \\ x_{2,1} & x_{2,2} & \ldots & x_{2,n} \\ \vdots & \vdots & \ddots & \vdots \\ x_{m,1} & x_{m,2} & \ldots & x_{m,n}\end{array}\right)
$$

#### Vektorer

- Varje rad och varje kolumn i en matris kallas för en *vektor*.
	- En vektor är detsamma som en  $n$ -tupel, men inom linjär algebra använder man normalt sett begreppet vektor.
- Givet  $m \times n$ -matrisen nedan existerar det  $m$  stycken *radvektorer* av längden  $n$  och
- $n$  stycken *kolumnvektorer* av längden  $m$ .

$$
\bm{X} = \begin{bmatrix} x_{1,1} & x_{1,2} & \ldots & x_{1,n} \\ x_{2,1} & x_{2,2} & \ldots & x_{2,n} \\ \vdots & \vdots & \ddots & \vdots \\ x_{m,1} & x_{m,2} & \ldots & x_{m,n} \end{bmatrix}
$$

#### Vektorer

$$
\bullet\ \ \boldsymbol{E} = \left[ \begin{matrix} 1 & 1 & 0 & 2 \\ 0 & 2 & 1 & 0 \\ 3 & 0 & 0 & 1 \end{matrix} \right]
$$

- Rad- och kolumnvektorer från en matris  $E$  brukar betecknas med motsvarande gemen:
- 3 stycken radvektorer:  $\bm{e}_{1,*} = (1, 1, 0, 2)$ ,  $\bm{e}_{2,*} = (0, 2, 1, 0)$ ,  $\bm{e}_{3,*} = (3, 0, 0, 1)$
- 4 stycken kolumnvektorer:  $\bm{e}_{*,1} = (1,0,3)$ ,  $\bm{e}_{*,2} = (1,2,0)$ ,  $\bm{e}_{*,3} = (0,1,0)$ ,  $e_{*,4}=(2,0,1)$

#### Vektorer, fortsättning

$$
\bullet \ \ \boldsymbol{E} = \begin{bmatrix} 1 & 1 & 0 & 2 \\ 0 & 2 & 1 & 0 \\ 3 & 0 & 0 & 1 \end{bmatrix}
$$

För att tydliggöra att vissa vektorer utgör kolumner i en matris skriver man ibland:

$$
\bullet \ \ \bm{e}_{*,1} = \begin{bmatrix} 1 \\ 0 \\ 3 \end{bmatrix}, \ \bm{e}_{*,2} = \begin{bmatrix} 1 \\ 2 \\ 0 \end{bmatrix}, \ \bm{e}_{*,3} = \begin{bmatrix} 0 \\ 1 \\ 0 \end{bmatrix}, \ \bm{e}_{*,4} = \begin{bmatrix} 2 \\ 0 \\ 1 \end{bmatrix}, \ \text{eller}
$$

### Grannmatris (Adjacency Matrix)

- En graf består av hörn och kanter,  $G=(V,E)$
- En grannmatris innehåller information om vilka noder som har bågar mellan sig.
- Om hörnet  $v_1$  har hörnet  $v_2$  som granne, markerar vi detta med en etta på rätt ställe i matrisen.

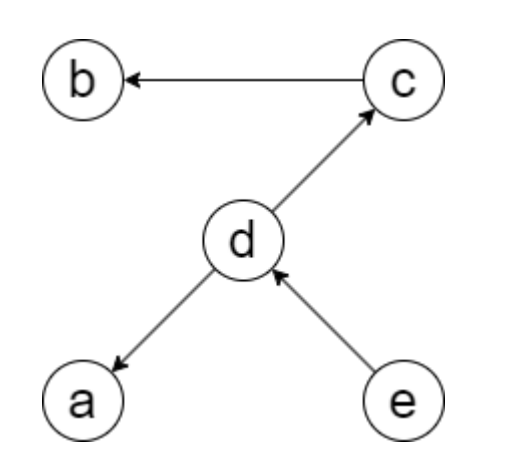

- Om vi har grafen  $G$  enligt figuren får vi följande grannmatris (bokstäverna i blått skrivs egentligen inte ut, men är med för tydlighet)
	- riktade bågar indikeras av ettor
	- den riktade bågen från  $e$  till  $d$  motsvaras av siffran 1 på rad 5, kolumn 4 i matrisen

$$
\bm{A} = \left[\begin{array}{cccccc} & a & b & c & d & e \\ a & \begin{bmatrix} 0 & 0 & 0 & 0 & 0 \\ 0 & 0 & 0 & 0 & 0 \\ c & 0 & 1 & 0 & 0 & 0 \\ d & 1 & 0 & 1 & 0 & 0 \\ e & 0 & 0 & 0 & 1 & 0 \end{bmatrix}\right]
$$

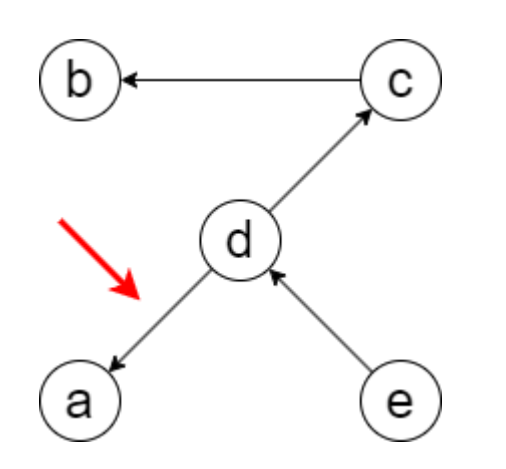

- Om vi har grafen  $G$  enligt figuren får vi följande grannmatris (bokstäverna i blått skrivs egentligen inte ut, men är med för tydlighet)
	- riktade bågar indikeras av ettor
	- den riktade bågen från  $e$  till  $d$  motsvaras av siffran 1 på rad 5, kolumn 4 i matrisen

$$
\bm{A} = \left[\begin{array}{cccccc} & a & b & c & d & e \\ a & \begin{bmatrix} 0 & 0 & 0 & 0 & 0 \\ 0 & 0 & 0 & 0 & 0 \\ c & 0 & 1 & 0 & 0 & 0 \\ d & \textbf{1} & 0 & 1 & 0 & 0 \\ e & 0 & 0 & 0 & 1 & 0 \end{bmatrix}\right]
$$

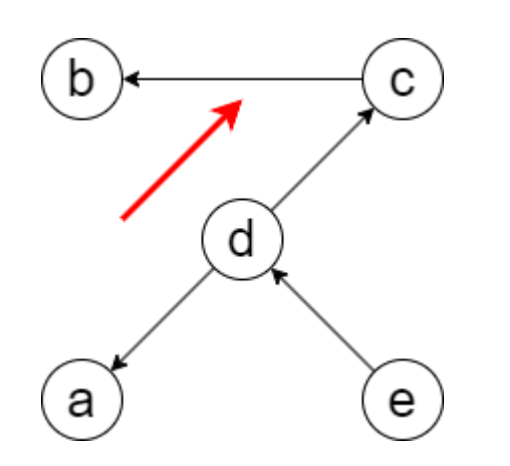

- Om vi har grafen  $G$  enligt figuren får vi följande grannmatris (bokstäverna i blått skrivs egentligen inte ut, men är med för tydlighet)
	- riktade bågar indikeras av ettor
	- den riktade bågen från  $e$  till  $d$  motsvaras av siffran 1 på rad 5, kolumn 4 i matrisen

$$
\bm{A} = \left[\begin{array}{cccccc} & a & b & c & d & e \\ a & \begin{bmatrix} 0 & 0 & 0 & 0 & 0 \\ 0 & 0 & 0 & 0 & 0 \\ c & 0 & 1 & 0 & 0 & 0 \\ d & 1 & 0 & 1 & 0 & 0 \\ e & 0 & 0 & 0 & 1 & 0 \end{bmatrix}\right]
$$

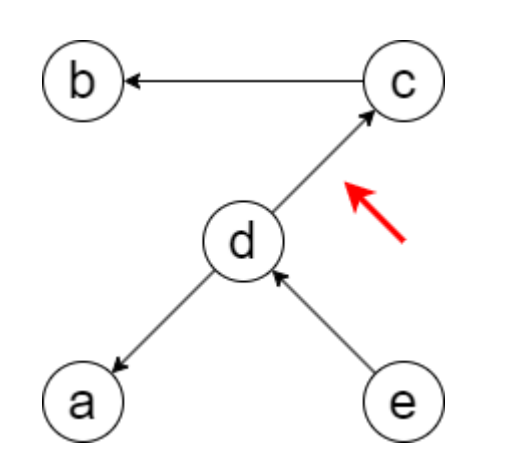

- Om vi har grafen  $G$  enligt figuren får vi följande grannmatris (bokstäverna i blått skrivs egentligen inte ut, men är med för tydlighet)
	- riktade bågar indikeras av ettor
	- den riktade bågen från  $e$  till  $d$  motsvaras av siffran 1 på rad 5, kolumn 4 i matrisen

$$
\bm{A} = \left[\begin{array}{cccccc} & a & b & c & d & e \\ a & \begin{bmatrix} 0 & 0 & 0 & 0 & 0 \\ 0 & 0 & 0 & 0 & 0 \\ c & 0 & 1 & 0 & 0 & 0 \\ d & 1 & 0 & \bm{1} & 0 & 0 \\ e & 0 & 0 & 0 & 1 & 0 \end{bmatrix}\right]
$$

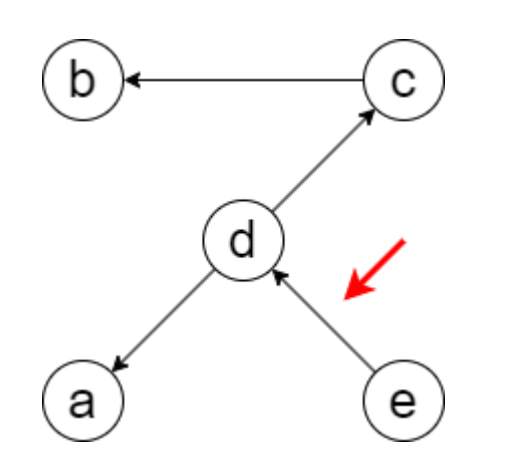

- Om vi har grafen  $G$  enligt figuren får vi följande grannmatris (bokstäverna i blått skrivs egentligen inte ut, men är med för tydlighet)
	- riktade bågar indikeras av ettor
	- den riktade bågen från  $e$  till  $d$  motsvaras av siffran 1 på rad 5, kolumn 4 i matrisen

$$
\bm{A} = \left[\begin{array}{cccccc} & a & b & c & d & e \\ a & \begin{bmatrix} 0 & 0 & 0 & 0 & 0 \\ 0 & 0 & 0 & 0 & 0 \\ c & 0 & 1 & 0 & 0 & 0 \\ d & 1 & 0 & 1 & 0 & 0 \\ e & 0 & 0 & 0 & 1 & 0 \end{bmatrix}\right]
$$

Användning av grannmatriser för att räkna ut antal vägar mellan par av noder

- Om  $\boldsymbol{A}$  är grannmatrisen för  $G$ , så kan vi få fram antal vägar mellan två noder  $v_1$ och  $v_2$  av längden 1 (eftersom de är grannar).
- Finurlig nog kan vi om vi räknar ut  $\boldsymbol{A}^2$  få fram antalet vägar mellan hörn av längden 2.
- Räknar vi ut  $\boldsymbol{A}^3$  kan vi få ut antalet vägar mellan två hörn av längden 3.
- osv

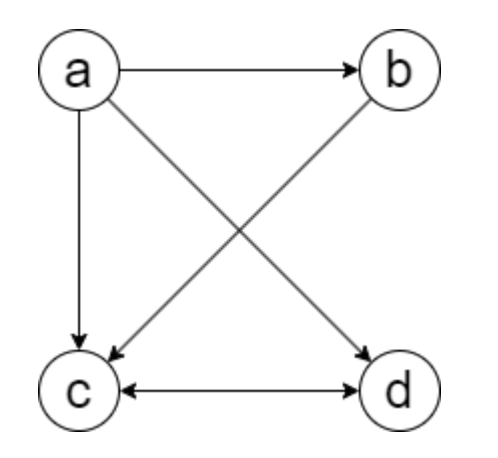

$$
\bullet \ \mathbf{A} = \begin{bmatrix} 0 & 1 & 1 & 1 \\ 0 & 0 & 1 & 0 \\ 0 & 0 & 0 & 1 \\ 0 & 0 & 1 & 0 \end{bmatrix}
$$

- Följande vägar av längden 1 finns i  $G$ 
	- 1 väg från  $a$  till  $b$
	- 1 väg från  $a$  till  $c$
	- 1 väg från  $a$  till  $d$
	- 1 väg från  $b$  till  $c$
	- 1 väg från  $c$  till  $d$
	- 1 väg från  $d$  till  $c$

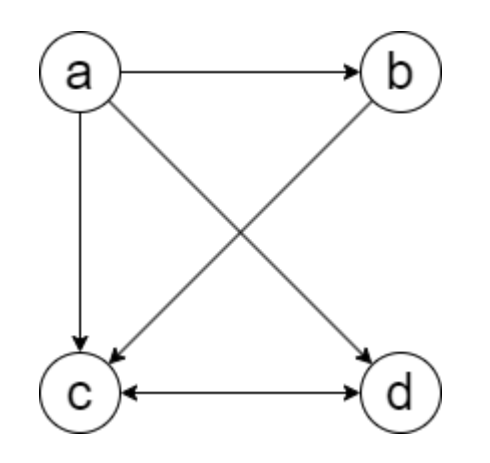

• 
$$
\mathbf{A}^2 = \mathbf{A} \times \mathbf{A} = \begin{bmatrix} 0 & 0 & 2 & 1 \\ 0 & 0 & 0 & 1 \\ 0 & 0 & 1 & 0 \\ 0 & 0 & 0 & 1 \end{bmatrix}
$$
   
  $\blacksquare$  1 väg från *c* till *c*   
  $\blacksquare$  1 väg från *d* till *d*

- Följande vägar av längden 2 finns i  $G$ 
	- 2 vägar från  $a$  till  $c$
	- 1 väg från  $a$  till  $d$  $\blacksquare$
	- 1 väg från  $b$  till  $d$  $\blacksquare$
	- 1 väg från  $c$  till  $c$  $\blacksquare$
	-

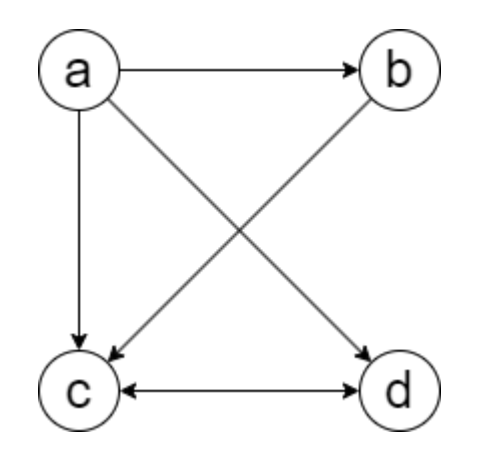

$$
\bullet \ \ \mathbf{A}^3 = \mathbf{A} \times \mathbf{A} \times \mathbf{A} \\ = \begin{bmatrix} 0 & 0 & 1 & 2 \\ 0 & 0 & 1 & 0 \\ 0 & 0 & 0 & 1 \\ 0 & 0 & 1 & 0 \end{bmatrix}
$$

- Följande vägar av längden 3 finns i  $G$ 
	- 1 väg från  $a$  till  $c$
	- 2 vägar från  $a$  till  $d$
	- 1 väg från  $b$  till  $c$
	- 1 väg från  $c$  till  $d$
	- 1 väg från  $d$  till  $c$

#### Matrismultiplikation

- För att multiplicera två matriser, A och B, måste antalet **kolumner i** A vara **samma som antalet rader i** B.
- **samma som antalet rader i**  $B$ .<br>Produktmatrisen kommer ha lika många rader som  $A$  och lika många **kolumner som**  $B$ **.**
- **kolumner som**  $\bm{B}$ .<br>Element på plats  $i,j$  i produktmatrisen är *skalärprodukten* av radvektor  $i$  från  $\bm{A}$ och kolumnvektor  $j$  från  $\boldsymbol{B}$ .

#### Skalärprodukt

- En *skalär* är ett nördigt ord för ett enskilt värde, t.ex. 3, 42, eller 639 925.
- *Skalärprodukten* är en algebraisk operation mellan två vektorer av samma längd som resulterar i en skalär.
- Kallas ofta "*dot product*" på engelska,
	- (eller "*inner product*" under antagandet att vektorerna är Euklidiska koordinatvektorer, vilket är hur detta ofta lärs ut.)
- Givet vektorerna  $\boldsymbol{a}$  och  $\boldsymbol{b}$  av längden i så är skalärprodukten:

$$
\boldsymbol{a}\cdot\boldsymbol{b}=(\boldsymbol{a}_1,\boldsymbol{a}_2,\ldots,\boldsymbol{a}_i)\cdot(\boldsymbol{b}_1,\boldsymbol{b}_2,\ldots,\boldsymbol{b}_i)=\boldsymbol{a}_1\boldsymbol{b}_1+\boldsymbol{a}_2\boldsymbol{b}_2+\ldots+\boldsymbol{a}_i\boldsymbol{b}_i
$$

$$
\bullet\;\;\boldsymbol{x}=(1,0,4,2)
$$

$$
\bullet\;\; \bm{y}=(3,2,6,5)
$$

$$
\bm{x}\cdot\bm{y}=(1,0,4,2)\cdot(\bm{3},2,6,5)=\\=1\cdot3+\\
$$

$$
\bullet\;\;\boldsymbol{x}=(1,0,4,2)
$$

$$
\bullet\;\; \bm{y}=(3,2,6,5)
$$

$$
\bm{x}\cdot\bm{y}=(1,0,4,2)\cdot(3,2,6,5)=\\=1\cdot3+0\cdot2+\\
$$

$$
\bullet\;\;\boldsymbol{x}=(1,0,4,2)
$$

$$
\bullet\;\; \bm{y}=(3,2,6,5)
$$

$$
\bm{x}\cdot\bm{y}=(1,0,4,2)\cdot(3,2,6,5)=\\=1\cdot 3+0\cdot 2+4\cdot 6+\\
$$

$$
\bullet\;\;\boldsymbol{x}=(1,0,4,2)
$$

$$
\bullet\;\; \bm{y}=(3,2,6,5)
$$

$$
\begin{aligned} \boldsymbol{x} \cdot \boldsymbol{y} &= (1,0,4,2) \cdot (3,2,6,5) = \\ &= 1 \cdot 3 + 0 \cdot 2 + 4 \cdot 6 + 2 \cdot 5 = \end{aligned}
$$

$$
\bullet\;\;\boldsymbol{x}=(1,0,4,2)
$$

$$
\bullet\;\; \bm{y}=(3,2,6,5)
$$

$$
\begin{aligned} \boldsymbol{x} \cdot \boldsymbol{y} &= (1,0,4,2) \cdot (3,2,6,5) = \\ &= 1 \cdot 3 + 0 \cdot 2 + 4 \cdot 6 + 2 \cdot 5 = \\ &= 3 + 0 + 24 + 10 = \end{aligned}
$$

$$
\bullet\;\;\boldsymbol{x}=(1,0,4,2)
$$

$$
\bullet\;\; \bm{y}=(3,2,6,5)
$$

$$
\begin{aligned} \boldsymbol{x} \cdot \boldsymbol{y} &= (1,0,4,2) \cdot (3,2,6,5) = \\ &= 1 \cdot 3 + 0 \cdot 2 + 4 \cdot 6 + 2 \cdot 5 = \\ &= 3 + 0 + 24 + 10 = \\ &= 37 \end{aligned}
$$

### Matrismultiplikation, repetition

- För att multiplicera två matriser,  $A$  och  $B$ , måste antalet  $\Box$ kolumner i $\Box A$  vara samma som antalet rader i  $\Box B$ .
- \_\_samma som antalet rader i\_\_ *B.*<br>\_\_Produktmatrisen\_\_ kommer ha \_\_lika många rader som\_\_ *A* och \_\_lika många kolumner som  $B$ .
- kolumner som\_\_ *B.*<br>Element på plats *i*, *j* i produktmatrisen är *skalärprodukten* av radvektor *i* från  $\boldsymbol{A}$ och kolumnvektor  $j$  från  $\boldsymbol{B}$ .

#### Matrismultiplikation, exempel  $A = \begin{bmatrix} 1 & 2 & 3 \\ 4 & 5 & 6 \end{bmatrix}$ 1 2 3  $\begin{bmatrix} 1 & 2 & 3 \\ 4 & 5 & 6 \end{bmatrix}$ ,  $\boldsymbol{B} =$  $\perp$  $\perp$  $\mathbf{L}$ 7 8 9 10 11 12  $\mathbf{L}$  $\|$  $\mathbf{I}$

 $\mathbf{A} \times \mathbf{B} =$ 

#### Matrismultiplikation, exempel  $A = \begin{bmatrix} 1 & 2 & 3 \\ 4 & 5 & 6 \end{bmatrix}$ 1 2 3  $\begin{bmatrix} 1 & 2 & 3 \\ 4 & 5 & 6 \end{bmatrix}$ ,  $\boldsymbol{B} =$  $\perp$  $\perp$  $\mathbf{L}$ 7 8 9 10 11 12  $\mathbf{L}$  $\|$  $\mathbf{I}$  $\bm{A}\times\bm{B}=\Big|\ \text{}$  $a_{1,*} \cdot b_{*,1}$   $a_{1,*} \cdot b_{*,2}$  $a_{2,*} \cdot b_{*,1} \quad a_{2,*} \cdot b_{*,2}$  $\vert$  =

$$
\bm{A} = \begin{bmatrix} 1 & 2 & 3 \\ 4 & 5 & 6 \end{bmatrix}, \qquad \bm{B} = \begin{bmatrix} 7 & 8 \\ 9 & 10 \\ 11 & 12 \end{bmatrix} \\ \bm{A} \times \bm{B} = \begin{bmatrix} \bm{a}_{1,*} \cdot \bm{b}_{*,1} & \bm{a}_{1,*} \cdot \bm{b}_{*,2} \\ \bm{a}_{2,*} \cdot \bm{b}_{*,1} & \bm{a}_{2,*} \cdot \bm{b}_{*,2} \end{bmatrix} = \\ = \begin{bmatrix} 1 \cdot 7 + 2 \cdot 9 + 3 \cdot 11 \end{bmatrix}
$$

 $\vert =$ 

$$
A = \begin{bmatrix} 1 & 2 & 3 \\ 4 & 5 & 6 \end{bmatrix}, \qquad B = \begin{bmatrix} 7 & 8 \\ 9 & 10 \\ 11 & 12 \end{bmatrix}
$$
  

$$
A \times B = \begin{bmatrix} a_{1,*} \cdot b_{*,1} & a_{1,*} \cdot b_{*,2} \\ a_{2,*} \cdot b_{*,1} & a_{2,*} \cdot b_{*,2} \end{bmatrix} = \begin{bmatrix} 1 \cdot 7 + 2 \cdot 9 + 3 \cdot 11 & 1 \cdot 8 + 2 \cdot 10 + 3 \cdot 12 \\ 1 \cdot 9 + 3 \cdot 11 & 1 \cdot 8 + 2 \cdot 10 + 3 \cdot 12 \end{bmatrix} =
$$

$$
A = \begin{bmatrix} 1 & 2 & 3 \\ 4 & 5 & 6 \end{bmatrix}, \qquad B = \begin{bmatrix} 7 & 8 \\ 9 & 10 \\ 11 & 12 \end{bmatrix}
$$
  

$$
A \times B = \begin{bmatrix} a_{1,*} \cdot b_{*,1} & a_{1,*} \cdot b_{*,2} \\ a_{2,*} \cdot b_{*,1} & a_{2,*} \cdot b_{*,2} \end{bmatrix} = \begin{bmatrix} 1 \cdot 7 + 2 \cdot 9 + 3 \cdot 11 & 1 \cdot 8 + 2 \cdot 10 + 3 \cdot 12 \\ 4 \cdot 7 + 5 \cdot 9 + 6 \cdot 11 \end{bmatrix} =
$$

$$
A = \begin{bmatrix} 1 & 2 & 3 \\ 4 & 5 & 6 \end{bmatrix}, \qquad B = \begin{bmatrix} 7 & 8 \\ 9 & 10 \\ 11 & 12 \end{bmatrix}
$$
  

$$
A \times B = \begin{bmatrix} a_{1,*} \cdot b_{*,1} & a_{1,*} \cdot b_{*,2} \\ a_{2,*} \cdot b_{*,1} & a_{2,*} \cdot b_{*,2} \end{bmatrix} = \begin{bmatrix} 1 \cdot 7 + 2 \cdot 9 + 3 \cdot 11 & 1 \cdot 8 + 2 \cdot 10 + 3 \cdot 12 \\ 4 \cdot 7 + 5 \cdot 9 + 6 \cdot 11 & 4 \cdot 8 + 5 \cdot 10 + 6 \cdot 12 \end{bmatrix} =
$$

$$
\bm{A} = \begin{bmatrix} 1 & 2 & 3 \\ 4 & 5 & 6 \end{bmatrix}, \qquad \bm{B} = \begin{bmatrix} 7 & 8 \\ 9 & 10 \\ 11 & 12 \end{bmatrix}
$$

$$
\begin{aligned} \boldsymbol{A}\times\boldsymbol{B} & = \begin{bmatrix} \boldsymbol{a}_{1,*}\cdot\boldsymbol{b}_{*,1} & \boldsymbol{a}_{1,*}\cdot\boldsymbol{b}_{*,2} \\ \boldsymbol{a}_{2,*}\cdot\boldsymbol{b}_{*,1} & \boldsymbol{a}_{2,*}\cdot\boldsymbol{b}_{*,2} \end{bmatrix} = \\ & = \begin{bmatrix} 1\cdot 7+2\cdot 9+3\cdot 11 & 1\cdot 8+2\cdot 10+3\cdot 12 \\ 4\cdot 7+5\cdot 9+6\cdot 11 & 4\cdot 8+5\cdot 10+6\cdot 12 \end{bmatrix} = \end{aligned}
$$

$$
A = \begin{bmatrix} 1 & 2 & 3 \\ 4 & 5 & 6 \end{bmatrix}, \qquad B = \begin{bmatrix} 7 & 8 \\ 9 & 10 \\ 11 & 12 \end{bmatrix}
$$

$$
A \times B = \begin{bmatrix} a_{1,*} \cdot b_{*,1} & a_{1,*} \cdot b_{*,2} \\ a_{2,*} \cdot b_{*,1} & a_{2,*} \cdot b_{*,2} \end{bmatrix} = \begin{bmatrix} 1 & 7+2 & 9+3 & 11 & 1 & 8+2 & 1 \end{bmatrix}
$$

$$
\begin{aligned} \boldsymbol{A}\times\boldsymbol{B} &= \begin{bmatrix} \boldsymbol{a}_{1,*}\cdot\boldsymbol{b}_{*,1} & \boldsymbol{a}_{1,*}\cdot\boldsymbol{b}_{*,2} \\ \boldsymbol{a}_{2,*}\cdot\boldsymbol{b}_{*,1} & \boldsymbol{a}_{2,*}\cdot\boldsymbol{b}_{*,2} \end{bmatrix} = \\ &= \begin{bmatrix} 1\cdot 7 + 2\cdot 9 + 3\cdot 11 & 1\cdot 8 + 2\cdot 10 + 3\cdot 12 \\ 4\cdot 7 + 5\cdot 9 + 6\cdot 11 & 4\cdot 8 + 5\cdot 10 + 6\cdot 12 \end{bmatrix} = \\ &= \begin{bmatrix} 7 + 18 + 33 & 8 + 20 + 36 \\ 28 + 45 + 66 & 32 + 50 + 72 \end{bmatrix} = \end{aligned}
$$

$$
A = \begin{bmatrix} 1 & 2 & 3 \\ 4 & 5 & 6 \end{bmatrix}, \qquad B = \begin{bmatrix} 7 & 8 \\ 9 & 10 \\ 11 & 12 \end{bmatrix}
$$
  

$$
A \times B = \begin{bmatrix} a_{1,*} \cdot b_{*,1} & a_{1,*} \cdot b_{*,2} \\ a_{2,*} \cdot b_{*,1} & a_{2,*} \cdot b_{*,2} \end{bmatrix} =
$$
  

$$
= \begin{bmatrix} 1 \cdot 7 + 2 \cdot 9 + 3 \cdot 11 & 1 \cdot 8 + 2 \cdot 10 + 3 \cdot 12 \\ 4 \cdot 7 + 5 \cdot 9 + 6 \cdot 11 & 4 \cdot 8 + 5 \cdot 10 + 6 \cdot 12 \end{bmatrix} =
$$
  

$$
= \begin{bmatrix} 7 + 18 + 33 & 8 + 20 + 36 \\ 28 + 45 + 66 & 32 + 50 + 72 \end{bmatrix} =
$$
  

$$
= \begin{bmatrix} 58 & 64 \\ 139 & 154 \end{bmatrix}
$$

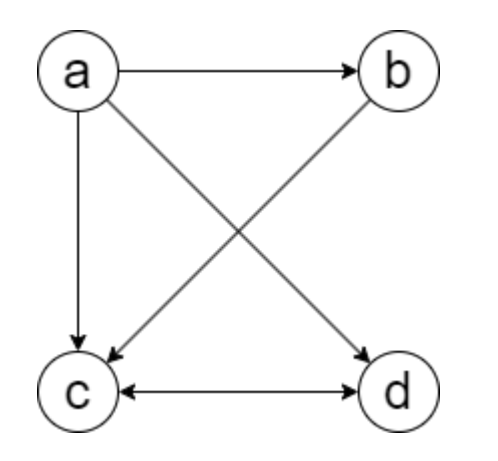

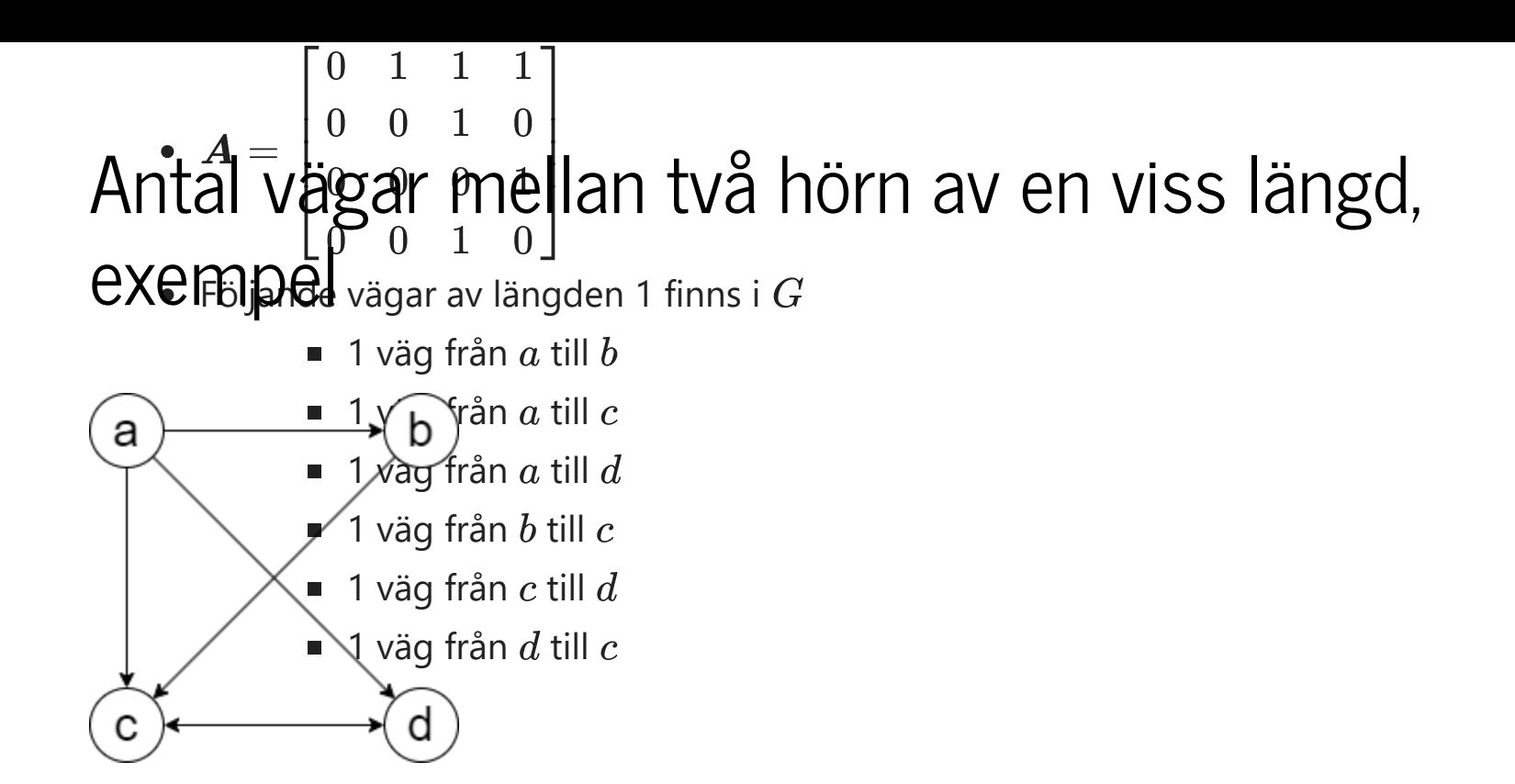

- Följande vägar av längden 2 finns i  $G$ 
	- 2 vägar från  $a$  till  $c$
	- 1 väg från  $a$  till  $d$
	- 1 väg från  $b$  till  $d$  $\blacksquare$
	- 1 väg från  $c$  till  $c$
	-

• 
$$
\mathbf{A}^2 = \mathbf{A} \times \mathbf{A} = \begin{bmatrix} 0 & 0 & 2 & 1 \\ 0 & 0 & 0 & 1 \\ 0 & 0 & 1 & 0 \\ 0 & 0 & 0 & 1 \end{bmatrix}
$$
 = 1 vag that b that d  
= 1 väg från d till d  
= 1 väg från d till d

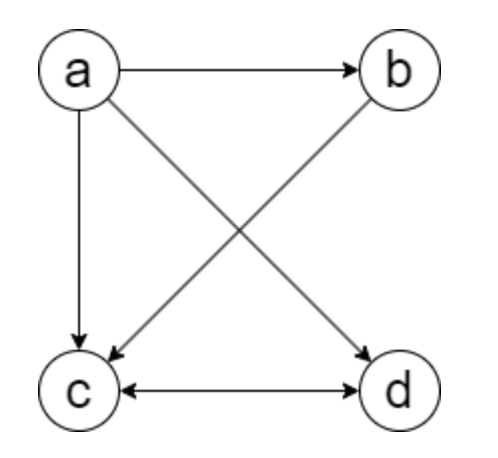

$$
\bullet \ \ \mathbf{A}^3 = \mathbf{A} \times \mathbf{A} \times \mathbf{A} \\ = \begin{bmatrix} 0 & 0 & 1 & 2 \\ 0 & 0 & 1 & 0 \\ 0 & 0 & 0 & 1 \\ 0 & 0 & 1 & 0 \end{bmatrix}
$$

- Följande vägar av längden 3 finns i  $G$ 
	- 1 väg från  $a$  till  $c$
	- 2 vägar från  $a$  till  $d$
	- 1 väg från  $b$  till  $c$
	- 1 väg från  $c$  till  $d$
	- 1 väg från  $d$  till  $c$

## Dela upp problem

#### Matrismultiplikation

- Multiplicera matriserna  $\boldsymbol{A}$  och  $\boldsymbol{B}$  med varandra (där  $\boldsymbol{A}$  har lika många rader som  $\boldsymbol{B}$  har kolumner)
	- För att räkna ut element på plats  $i, j$  i produktmatrisen räknar vi skalärprodukten av rad  $i$  från  $\boldsymbol{A}$  och kolumn  $j$  från  $\boldsymbol{B}$ .
	- Delproblem 1: ta fram rad från en matris
	- Delproblem 2: ta fram kolumn från en matris
	- Delproblem 3: räkna ut skalärprodukt av två vektorer

# Parprogrammering

Vad, hur och varför?

### Parprogrammering

- Programmeringsmetod där två programmerare sitter vid samma dator och programmerar
- Extreme Programming (XP), Kent Beck sent 90-tal
- $\bullet$  lindustrin
	- En person, föraren (driver) skriver kod för den valda uppgiften
	- Den andra personen, observatören/navigatören (observer/navigator) granskar koden; funderar på övergripande design
	- Byt roll ofta!
- Studier har visat att
	- designbeslut från par blir bättre jämfört med ensamma programmerare
	- kod från par blir enklare (mindre komplicerad) jämfört med ensamma programmerare

#### Parprogrammering i undervisning

- Diskutera och bestäm er för vilket **litet** delproblem som ska göras
- **Föraren** jobbar på det lilla delproblemet och skriver koden
- Navigatörens jobb **är** att aktivt granska koden som skrivs
- Navigatörens jobb **är inte** att berätta för föraren exakt vad hen ska skriva, men kan komma med förslag
- Byt roller ofta! Minst en gång varje halvtimme.
- Ni behöver inte lösa delproblemet innan ni byter roller
- Fira när ni löst delproblem

#### Tre faser och mönster

- **Planering**: innan ni kör iväg
- **Kodproduktion**: när koden skrivs
- **Omstart**: när ni har kört fast

#### Planering

- Både förslag och genomgång av existerande kod / instruktioner
- Det är OK att säga *"Jag förstår inte"* eller *"Jag vet inte"*
- Tveka inte om att be varandra förtydliga
- Uttryck med egna ord hur du uppfattar situationen
- Undvik fraser som *"du får se om en stund"*, försök att förklara för din partner på en gång
- Anteckna så att ni sparar det ni kommer fram till

#### Kodproduktion

- Föraren
	- berätta hur och vad du tänker
	- du kan stanna upp och prata med/fråga navigatören
	- undviker att bara sitta tyst och vara i sin egen värld
- Navigatören läser koden som skrivs och säger till direkt när hen
	- upptäcker enklare fel
	- inte förstår vad föraren gör, namngivning etc
- Navigatören antecknar och sparar större funderingar till senare, t.ex.
	- potentiella buggar (t.ex. värden som kan resultera i en krasch)
	- funderingar idéer på övergripande design
	- saker som ni missat vid planeringen
- Det är OK att skicka tangentbordet mellan er
	- vissa saker kan vara lättare att uttrycka i kod för navigatören
	- byt roller om det känns bra att göra det

#### **Omstart**

- Ni kan byta fokus och prata om annat en kort stund för att kunna tackla problemet med öppen inställning
- Gå igenom er kod se över det ni gjort
- Försök ha målet i sikte medan ni identifierar hur ni ska göra för att komma vidare
- Hitta lämpligt ställe att börja om på
- Om ni inte kommer överrens, kan det vara lämpligt att ta en kort paus, gå på toa/fika etc, lämna arbetsplatsen
- Ge varandra tid att tänka/gå igenom koden